# **IMPLEMENTACIÓN DE UN MODELO DE INTELIGENCIA DE NEGOCIOS (BI) DE GESTIÓN DE CONSULTORÍA PARA LA EMPRESA BEANALYTIC.**

*Leonardo Mora Castillo<sup>1</sup> , Oswaldo Díaz Rodríguez<sup>2</sup> , Carlos Willam Montenegro<sup>3</sup>*

1 Departamento de Ciencias de la Computación, Quito-Ecuador, [leonardo.mora@be-analytic.com](mailto:leonardo.mora@be-analytic.com)

2 Departamento de Ciencias de la Computación, Quito-Ecuador, [oediaz@espe.edu.ec](mailto:oediaz@espe.edu.ec)

3 Departamento de Ciencias de la Computa9ción, Quito-Ecuador, [cemontenegro@espe.edu.ec](mailto:cemontenegro@espe.edu.ec)

#### **RESUMEN**

*El presente trabajo muestra el diseño e implementación de un modelo de Inteligencia de Negocios (BI) para automatizar el proceso de "Gestión de Consultoría" de la empresa beAnalytic; para llevarlo a cabo, se siguió el lineamiento de dos metodologías. RAD (Rapid Application Development) para el "Módulo de Registro de Horas"; porque es una metodología de desarrollo de software flexible que promueve un desarrollo orientado a responder rápidamente a las necesidades del usuario enfocándose en la usabilidad, utilidad y la rapidez de ejecución de la aplicación. La metodología Ralph Kimball, para el modelamiento dimensional del "Módulo BI de Gestión de Consultoría", dado que enfatiza la creación de un datawarehouse especializado que se adapta a las necesidades de este proyecto. Además, el modelo de BI implementado, hizo uso de herramientas de la línea de Oracle para el desarrollo total de la solución presentada. Los resultados muestran que: se optimiza el tiempo empleado en el registro de actividades del personal, el análisis y control a detalle de las actividades a nivel de día, la estimación de costos de planificación y ejecución de proyectos, la generación de reportes y especialmente la planeación estratégica de tiempo, costos y recursos.*

*Palabras Clave:* Inteligencia de Negocios, Datawarehouse, Metodología Ralph Kimball, Oracle

#### **ABSTRACT**

*This paper shows the design and implementation of a Business Intelligence model (BI) to automate the "Management Consulting process" of beAnalytic Company; it follows the guideline of two methodologies. RAD (Rapid Application Development) for the "Record of Hours Module"; because it is a flexible methodology that promotes a guide development to respond quickly the customer needs focusing on usability, usefulness and speed of application execution. Ralph Kimball methodology, for dimensional modeling of the "Management Consulting BI Module", because it emphasizes the creation of a specialized datawarehouse which adapts to the needs of this project. Furthermore, the BI model implemented, made use of Oracle tools to the total development of the solution presented. Results show that: optimizes the time used by the staff to record their activities, analysis and detailed control of their activities at the day, cost estimation of project's planning and execution, reports generation and especially the strategic planning of time, cost and resources.*

*KeyWords:* Business Intelligence, Datawarehouse, Ralph Kimball's Methodology, Oracle

# **1. INTRODUCCIÓN**

La información es uno de los activos más preciados dentro de una empresa para tener un alto nivel de competitividad y posibilidades de desarrollo. Las soluciones de Inteligencia de Negocios (BI) buscan convertir a las empresas en entidades analíticas (basándose en información propia de cada empresa); proporcionarles agilidad y dinamismo para el análisis de la información histórica, actual y cuantificar el posible impacto a futuro de sus decisiones actuales.

La finalidad de este proyecto es desarrollar una solución integrada de BI para el proceso de "Gestión de Consultoría" de la empresa beAnalytic, haciendo uso de herramientas/ tecnología Oracle; que tome como base la metodología de Ralph Kimball para el diseño del modelo de BI, y la metodología RAD para el desarrollo del aplicativo Web.

beAnalytic, muestra una tendencia de crecimiento dentro del mercado bastante alta; de mantenerse dicha tendencia, se incrementaría el número de empleados, clientes y proyectos de trabajo. Por lo tanto, es necesario llevar a cabo un mejor control sobre el proceso de "Gestión de Consultoría"; dado que, actualmente el manejo de la información desde su registro hasta su análisis, carece de automatización realizándolo de forma manual, sobre hojas de cálculo (.xls), y bajo una estructura de análisis que no satisface los requerimientos actuales para la administración y medición del proceso.

Con el desarrollo e implementación del modelo BI para "Gestión de Consultoría", se cumple con el objetivo principal de implementar e integrar dos módulos: el primero, un aplicativo Web para la administración y registro de horas, denominado "Módulo de Registro de Horas", y el segundo denominado "Módulo de Gestión de Consultoría", un datamart especializado para el proceso de "Gestión de Consultoría, incluyendo el desarrollo de procesos de extracción, transformación y carga (ETL's), modelamiento físico-lógico del modelo de BI, finalmente la publicación de reportes y cuadros de mando.

La utilización adecuada de la herramienta desarrollada, beneficia a todo el equipo de trabajo de la empresa. En la parte operativa, el consultor, puede registrar cada una de las actividades en un módulo especializado, fácil e intuitivo, eliminando así, el uso de hojas de cálculo. La parte técnica, puede administrar a detalle los factores de análisis que intervienen dentro del proceso de "Gestión de Consultoría". La parte estratégica y gerencial puede realizar análisis de la empresa, formular estrategias, medir en costo y tiempo la ejecución de proyectos.

La sección 1 muestra una breve descripción de la situación actual y la problemática del proyecto. La sección 2 describe la estructura y el funcionamiento general de la solución. La sección 3 muestra el esquema de selección y detalle de cada una de las metodologías empleadas en cada módulo. La sección 4 detalla la justificación de la selección y uso de las herramientas y tecnologías Oracle. La sección 5 hace mención al diseño y función de cada módulo y hace referencia a la documentación empleada como respaldo de su desarrollo. La sección 6 describe las pruebas y resultados de cada uno de los módulos, bajo las peticiones y normativas de la empresa. La sección 7 compara el presente proyecto con cinco proyectos relacionados al tema, determinando similitudes y diferencias entre ellos. La sección 8 describe las conclusiones del proyecto y las mejoras para trabajos futuros. La sección 9 indica las referencias bibliográficas con las que se fundamenta el desarrollo del proyecto.

#### **2. ARQUITECTURA DE LA SOLUCIÓN**

El proyecto consta de dos módulos y presenta la siguiente arquitectura, como se muestra en la Fig. 1 "Arquitectura del Sistema":

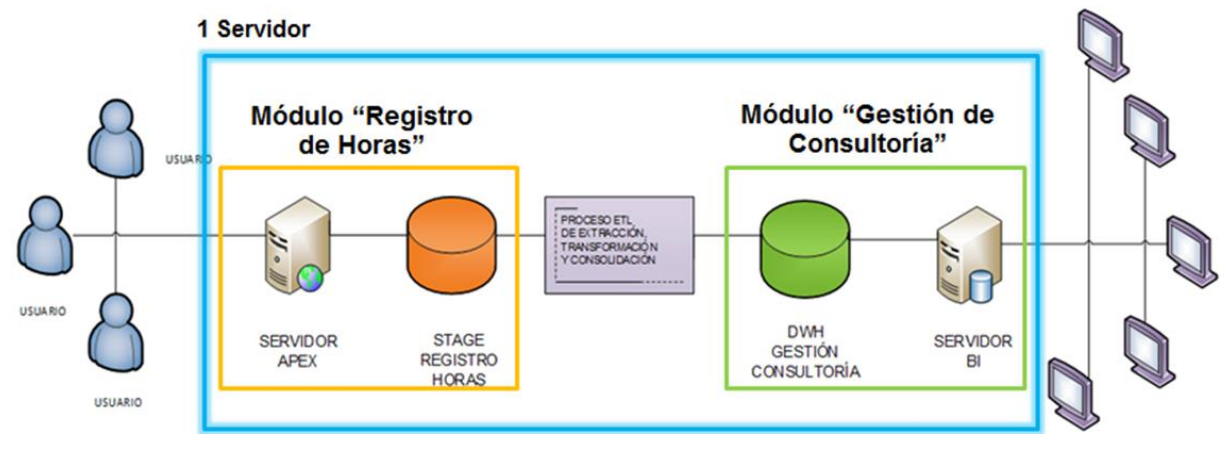

#### **Fig. 1: Arquitectura del Sistema**

Se cuenta con un servidor proporcionado por la empresa, que contiene una base de datos Oracle y sobre el cual se instalan las herramientas Oracle, tanto para el desarrollo del aplicativo Web, como para el modelo de BI. Además, maneja dos esquemas de base de datos, uno para el "Módulo de Registro de Horas" denominado "STAGE" y otro para el "Módulo de Gestión de Consultoría" denominado "DWH".

El esquema "STAGE" es la fuente principal para el consumo de información del esquema "DWH", mismo que se realiza mediante el desarrollo y ejecución de procesos especializados en extracción, transformación y carga.

El proceso de actualización del modelo de BI se lo realiza de forma diaria y se lo maneja de forma automatizada mediante la creación de flujos de trabajo y un proceso de calendarización.

Los usuarios, mediante el uso de un navegador web de su preferencia, podrán ingresar y hacer uso de los dos módulos, mediante el registro de un usuario y contraseña otorgado por el Administrador.

A continuación se detalla cada uno de los módulos de la solución:

**"Módulo de Registro de Horas"**.- Es un aplicativo Web, desarrollado sobre Oracle Application Express, que permite: el registro de las actividades diarias a nivel de horas de todo el personal de la empresa, el registro de planificaciones de proyectos para el análisis, evaluación de tiempo y costos que representa la ejecución de un proyecto vs su planificación, y la administración de los denominados factores de análisis, que son todos los factores internos y externos que intervienen dentro del proceso de "Gestión de Consultoría".

**"Módulo de Gestión de Consultoría"**.- Es el resultado del modelamiento dimensional a partir del modelo entidad – relación del "Módulo de Registro de Horas". Este módulo abarca el modelamiento físico y lógico del modelo de BI, abarcando su modelamiento dimensional, procesos de extracción, transformación y consolidación (ETL), flujos de trabajo, calendarizaciones, la creación y publicación de reportes y cuadros de mando.

#### **3. METODOLOGÍA**

A continuación se detallan las metodologías empleadas y el por qué de su selección.

## **3.1 "REGISTRO DE HORAS" - METODOLOGÍA RAD**

Para el presente módulo, se seleccionó la metodología RAD, basándose en los criterios de análisis mostrados en la *Tabla I: Matriz de comparación de Metodologías*. RAD, obtiene una mejor puntuación sobre el resto de metodologías ya que presenta mejores características de adaptabilidad según las exigencias del desarrollador, los requerimientos del cliente; y sobre todo propone un manejo flexible de la documentación, motivo por el cual se seleccionó esta metodología como un marco de referencia de buenas prácticas adaptables al proyecto.

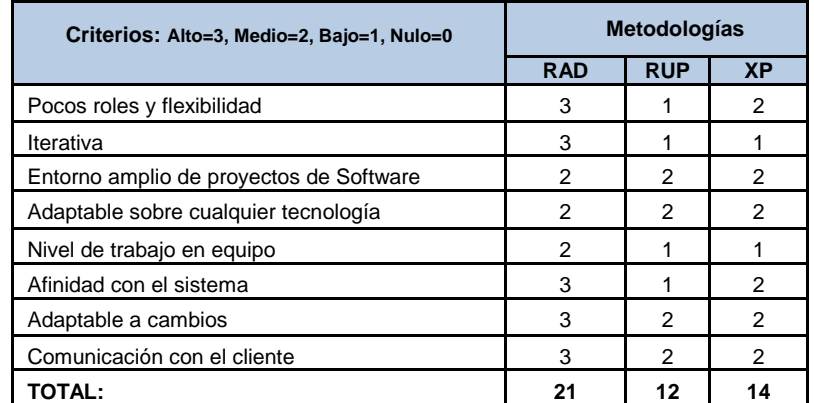

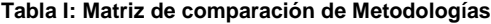

A continuación se describen cada una de los modelos adoptados de la metodología RAD.

#### *3.1.1 MODELOS DE GESTION*

 Dentro de este modelo, se determina el análisis de origen de la información, su flujo de procesamiento, el detalle de la información, los responsables del proceso y generación de dicha información, con el fin de determinar la situación actual y las necesidades de los usuarios y los proceso a implementar.

## *3.1.2 MODELO DE DATOS*

 Dentro de este modelo, se refina el resultado del modelo de gestión con un conjunto de actividades para determinar las características, atributos, funcionalidad de cada uno de los objetos y sus relaciones.

#### *3.1.3 MODELO DE PROCESOS*

 Este modelo, define la estructura del modelamiento de los objetos, así como los flujos de navegación y los métodos de administración, creación, modificación, recuperación, almacenamiento y eliminación de objetos.

#### *3.1.4 MODELO DE APLICACIONES*

 La metodología RAD hace uso de técnicas, herramientas y lenguajes de 4ta generación, buscando principalmente el uso y la reutilización de componentes al momento de crear un nuevo objeto basado en prototipos.

#### *3.1.5 MODELO DE PRUEBA Y ENTREGAS*

 Mediante la reutilización de los objetos y sus procedimientos, RAD reduce el tiempo de desarrollo e implementación de la aplicación, siempre y cuando cada uno de los objetos sean aprobados por el usuario. [1].

## **3.2 "GESTIÓN DE CONSULTORÍA" - METODOLOGÍA RALPH KIMBALL**

Para la selección de la metodología a seguir en este módulo se tomaron en cuenta dos características. La primera, es que beAnalytic cuenta con un licenciamiento gratuito de las herramientas, por ser socio directo de Oracle; y dentro de la suite de Oracle Business Intelligence (OBI), se emplea de forma embebida la metodología de Ralph Kimball. Además, se realizó un análisis comparativo entre la metodología de Bill Inmon y Ralph Kimball, obteniendo como resultado, que la metodología de Kimball, se adapta mejor a las necesidades del modelamiento de BI; enfatizando en la creación de un datawarehouse especializado para el proceso de "Gestión de Consultoría", y no un datawarehouse global donde se involucran todos los procesos de la empresa [2], como propone Inmon, demostrado en la *Tabla II: Matriz de comparación Kimball Vs Inmon.*

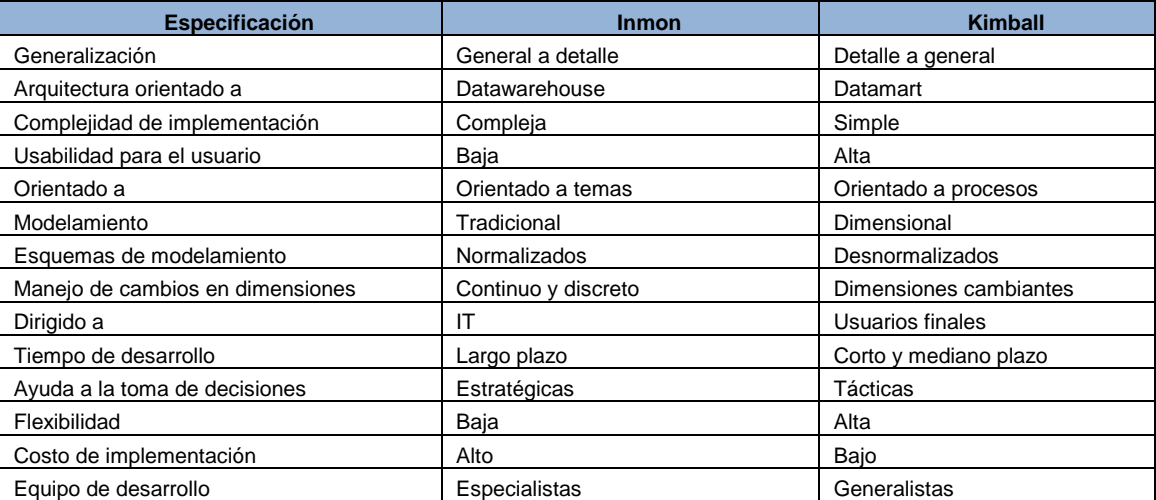

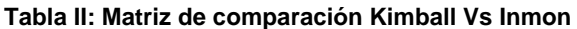

A continuación, se describen cada una de las fases adoptadas de la metodología de Ralph Kimball.

- **Estándar de código.** Consiste en determinar y establecer estándares de desarrollo, logrando que todo el equipo de trabajo pueda entender y comprender todo el software.
- **Planeación del Proyecto.** Abarca el establecimiento y afinamiento de la estrategia de implementación del Datawarehouse desde la parte administrativa, funcional y técnica.
- **Definición de Requerimientos.** Trata del levantamiento de los requerimientos de negocio, la definición del enfoque y el alcance de la solución.
- **Diseño de la arquitectura.** Establece el ambiente arquitectónico y tecnológico de soporte para el desarrollo e implementación la solución.
- **Definición del modelo dimensional.** Determina el modelamiento de la estructura del datawarehouse bajo los requerimientos establecidos en la fase "Definición de Requerimientos".
- **Diseño de la aplicación de BI.** Diseña el modelo de la solución de BI, tomando en cuenta que las características de acceso, consumo de la información sean en forma óptima y eficaz.
- **Selección e instalación.** Valida y prepara la infraestructura física, tecnológica de la solución de BI.
- **Diseño Físico.** Abarca la implementación del modelo físico dentro de la base de datos, bajo las primicias de acceso, depuración, carga y actualización de la información
- **Diseño y desarrollo de ETL's.** Identifica el o los procesos de extracción, transformación y carga de las distintas fuentes de información hacia el modelo de Datawarehouse.
- **Desarrollo de la aplicación de BI.** Desarrolla e implementa la solución de BI, incluyendo reportes, cuadros de mando, indicadores, alertas, controles de acceso, entre otros.
- **Pruebas.** El objetivo de esta fase, es la validación de resultados mediante pruebas, durante el desarrollo e implementación de la solución en cada uno de sus componentes.
- **Puesta en producción.** Instala la aplicación en el ambiente de producción asignado, entrega del aplicativo final al usuario y dejar en la empresa el conocimiento del desarrollo.
- **Mantenimiento y crecimiento.** Identificar las oportunidades de mejoras dentro del proyecto [3].

# **4. MATERIALES Y METODOS**

Dentro del mercado existen numerosos proveedores y herramientas para el desarrollo de soluciones de BI, tanto en la línea de software libre y privativo. A continuación, se analizan y comparan ambas líneas, para la determinación y justificación del empleo de software privativo.

## **4.1 Comparativo Oracle vs Pentaho**

- Ambas herramientas comparten un crecimiento tecnológico espectacular en los últimos años.
- Oracle BI es una herramienta muy útil para el desarrollo de prototipos rápidos y puede extenderse de manera sencilla a informes, análisis, datamining o bigdata.
- Pentaho, ofrece una replicación completa de la Suite BI de Oracle, pero basado en Open Source, siguiendo planteamientos tradicionales como la metodología de Kimball e Inmon.
- Pentaho, posee una gran ventaja en cuanto al precio de licenciamiento, pero hay que tener en cuenta que la diferencia no es tan amplia, si se habla de la totalidad del desarrollo del proyecto, ya que puede resultar en un costo más alto, evaluando el personal que conozca la herramienta, capacitación y cantidad de desarrollo.
- La interfaz de Oracle BI es elegante y sencilla de usar.
- Pentaho, no consigue informes a gran nivel de detalle, para grandes listados de información.
- Pentaho, no dispone de un buen sistema de versionado y control del código fuente.
- Tanto Oracle BI como Pentaho, son accesibles y disponen de visualización desde iPad y Android.
- Tanto Oracle BI como Pentaho pueden ser implementadas y usadas en semanas, dependiendo de la complejidad y volúmenes de datos [4].

Para el desarrollo del presente proyecto se ha determinado el uso de herramientas de la línea de Oracle por las razones descritas y por poseer un licenciamiento gratuito otorgado por la empresa beAnalytic por ser socio directo de Oracle, como se muestra en la Tabla III. "Software Utilizado".

A continuación se describe las herramientas de software empleado.

#### **SOFTWARE DESCRIPCIÓN Oracle Database SE One 11g R2** La base de datos líder del mundo incluye características propias para un datawarehouse [5]. **Oracle Warehouse Builder 11g** Una de las herramientas líderes en procesos de ETL ("extraer, transformar y cargar") permitiendo construir y mantener un data Warehouse eficiente y de alta calidad [6]. **Oracle BI Server SE One 11g** El servidor de BI es un poderoso servidor de análisis y consulta capaz de integrar múltiples fuentes de datos heterogéneos en una visión única y simplificada de información. Soporta el acceso directo a fuentes de datos Oracle y no Oracle [7]. **Oracle Dashboards 11g** Oracle BI Interactive Dashboards brinda una interfaz web personalizada, basada en roles, 100% para los usuarios finales, con inclusión de las visualizaciones en forma de estimaciones, cuadros, informes de resumen e incluso análisis basados en condiciones [7]. **Oracle Answers 11g** Oracle BI Answers es una solución de análisis e informes estáticos, totalmente integrada con Interactive Dashboards. Los usuarios finales pueden crear rápidamente sus propios informes, luego realizar desgloses, analizar, visualizar e incorporar los resultados en sus propios tableros de control personalizados [7].

#### **Tabla III: Software Utilizado**

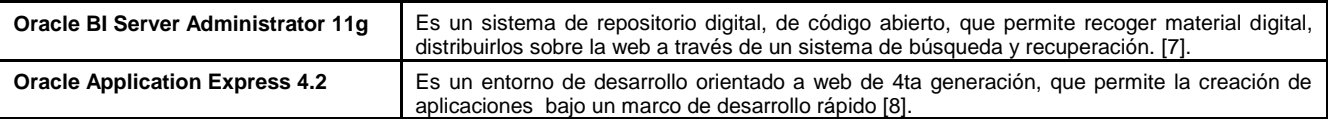

# **5. DISEÑO E IMPLEMENTACIÓN**

## **5.1 "MÓDULO DE REGISTRO DE HORAS"**

Para el diseño, desarrollo e implementación del presente módulo se emplearon diagramas de Casos de Uso, diagramas de Secuencia, diagramas de Actividades, diagrama de Componentes, diseño e implementación de pantallas y diagrama Entidad – Relación; para representar de forma gráfica la especificación de requerimientos.

El módulo consta de 53 pantallas distribuidas en un esquema de menús y submenús como se muestra en la *Fig. 2: Arquitectura General – "Módulo de Registro de Horas".* 

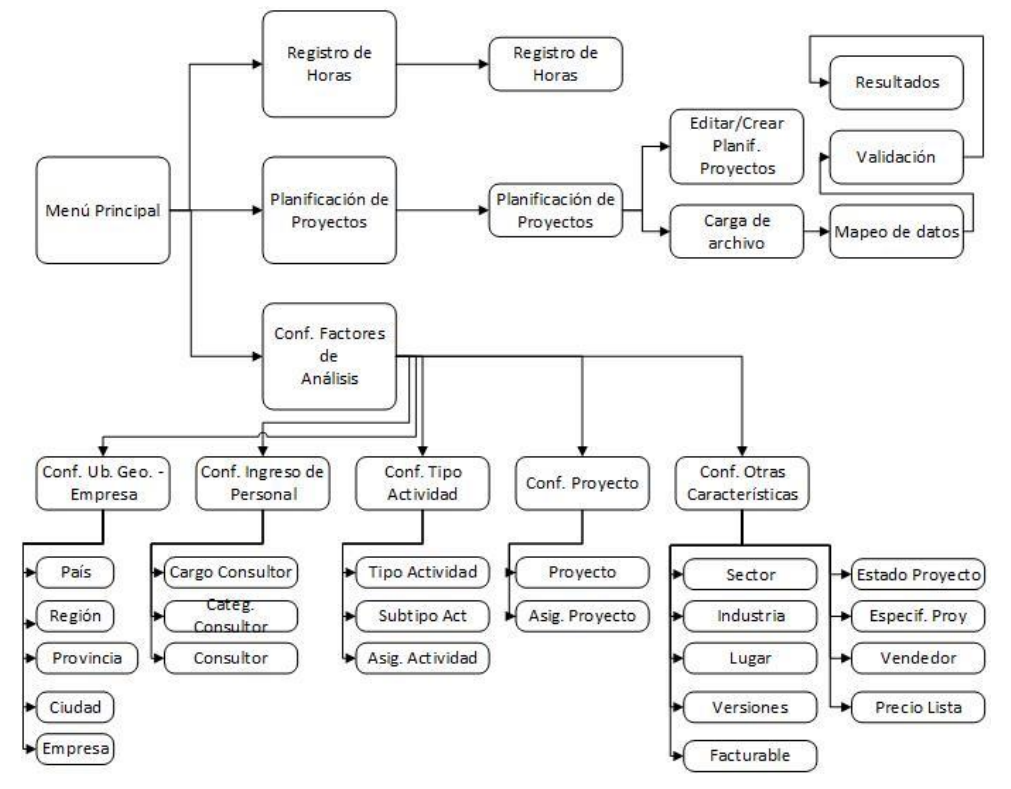

**Fig. 2: Arquitectura General – "Módulo Registro de Horas"**

Entre los menús principales tenemos:

- **"Registro de Horas":** Permite el registro de las actividades a nivel de horas del personal.
- **"Planificación de Proyectos":** Permite el registro de planificaciones de proyectos para el análisis y evaluación de tiempo y costos que representa la ejecución de un proyecto vs su planificación.
- **"Conf. Factores de Análisis":** Permite la administración de los factores de análisis, por ejemplo: clientes, proyectos, consultores, vendedores, industria, entre otros.

# **5.2 "MÓDULO DE GESTIÓN DE CONSULTORÍA"**

El presente módulo es desarrollado bajo el siguiente esquema: proceso general de carga de la información, definición de métricas e indicadores, definición del modelo dimensional, implementación de procesos ETL's, implementación del modelo de BI en la suite de OBI, diseño e implementación de reportes y cuadros de mando.

Como resultado del modelamiento físico se han implementado 9 ETL's, que abarcan cada una de las dimensiones y el cálculo de las medidas establecidas dentro del modelo. Además se incluye el desarrollo de un flujo de trabajo y un proceso de calendarización.

El modelamiento lógico abarca la configuración y administración de tres capas propias de un modelo de BI: física, lógica y de presentación.

A continuación se muestra el diagrama general del modelo de BI, la diagramación de los 8 cuadros de mando del "Módulo de Gestión de Consultoría" y la navegabilidad, como se muestra en la *Fig. 4: Arquitectura General de Navegación – "Módulo Gestión de Consultoría".*

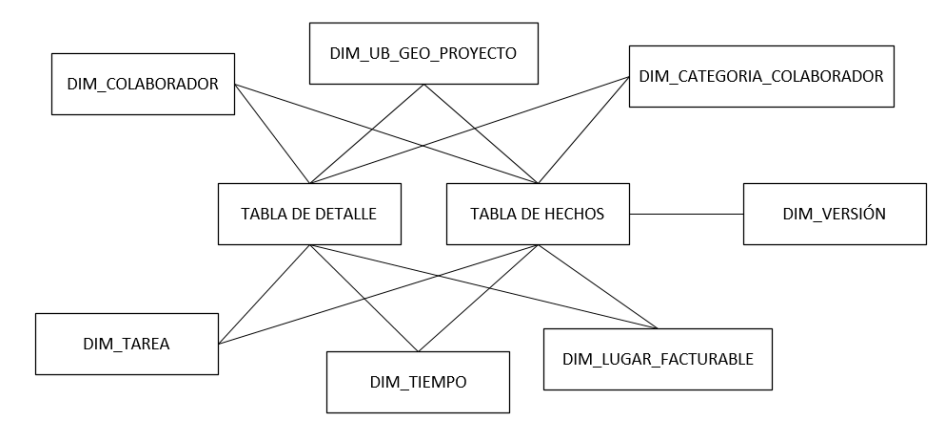

**Fig. 3: Modelo Dimensional – "Módulo Gestión de Consultoría"**

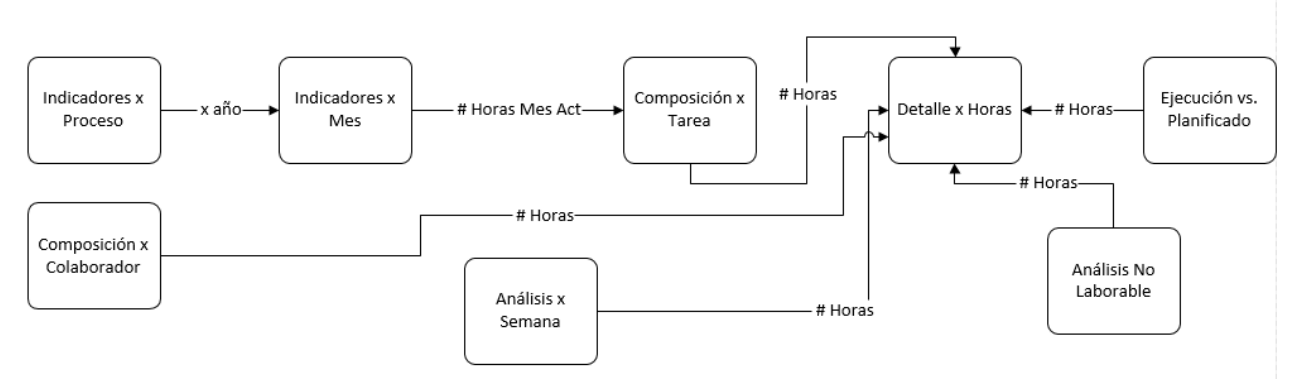

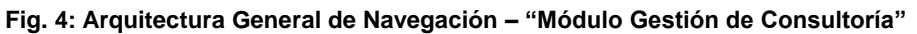

#### **6. RESULTADOS**

La implementación de la solución tuvo la aceptación del cliente tras la evaluación de cada uno de los respectivos módulos, siendo evaluados bajo varios criterios dependiendo de sus características, se indica un "OK" dentro de cada tabla, si el objeto a evaluar cumple y no presenta ninguna observación.

A continuación se obtuvieron los siguientes resultados:

# **6.1 "MÓDULO DE REGISTRO DE HORAS"**

El presente módulo presenta una estructura de 53 pantallas organizadas en 3 menús principales, cada pantalla es evaluada tanto en presentación (formato, ayudas) y funcionalidad (crear, modificar, eliminar y búsqueda), como se muestra *en la Tabla IV: Cuadro de Evaluación - Pantallas.*

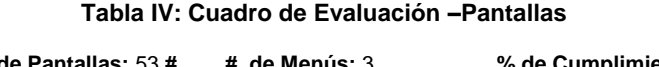

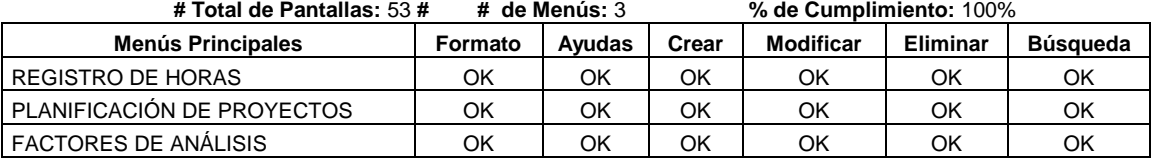

# **6.2 "MÓDULO DE GESTIÓN DE CONSULTORÍA"**

El presente módulo abarca la evaluación de objetos propios de un modelamiento de BI, como son los procesos de ETL's, flujos de trabajo y calendarización; todos estos, bajo los siguientes criterios: validación, generación, despliegue y ejecución que son características propias de este tipo de objetos. Además se evalúa el rendimiento en cuanto al tiempo de ejecución según el número de registros procesados, como se muestra en la *Tabla V: Cuadro de Evaluación – Objetos del Modelo Dimensional*.

| <b># I UIGI UU UNICIUS.</b> IZ<br>$\frac{1}{10}$ us cumplimento. TOO $\frac{1}{10}$<br><b>THE TIPS FIGHTED OF EXECUTION</b> . 30 SEG. |            |            |                   |           |             |             |
|----------------------------------------------------------------------------------------------------|------------|------------|-------------------|-----------|-------------|-------------|
| <b>OBJETO</b>                                                                                                    | Validación | Generación | <b>Despliegue</b> | Ejecución | Ejec. (seg) | # Registros |
| dim categoria colaborador                                                                                                    | ОK         | OK.        | OK.               | OK        |             | 9           |
| dim colaborador map                                                                                                    | ОK         | OK         | OK.               | OK        | 4           | 25          |
| dim lugar facturable                                                                                                    | OK         | OK         | <b>OK</b>         | OK        | 3           | 10          |
| dim_tarea_map                                                                                                    | OK         | 0K         | <b>OK</b>         | OK        | 3           | 109         |
| dim_tiempo_map                                                                                                    | OK         | OK.        | <b>OK</b>         | OK        | 17          | 3653        |
| dim_ub_geo_proy_map                                                                                                    | OK         | OK.        | <b>OK</b>         | OK        | 8           | 86          |
| dim dim version map                                                                                                    | OK         | OK.        | <b>OK</b>         | OK.       | 2           | 4           |
| fc_consultoria_ejec_map                                                                                                    | OK         | OK.        | <b>OK</b>         | OK        |             | 5932        |
| fc_consultoria_planif_map                                                                                                    | OK         | OK.        | OK                | OK        | 10          | 51          |
| fl gestion                                                                                                    | OK         | OK.        | OK                | OK        | 58          | 9879        |
| calendario consultoria                                                                                                    | ОΚ         | OK         | OK                | OK        |             |             |

**Tabla V: Cuadro de Evaluación – Objetos del Modelo Dimensional**

#### **# Total de Objetos:** 12 **% de Cumplimiento:** 100% **Tiempo Promedio de Ejecución:** 58 seg.

#### **Tabla VI: Cuadro de Evaluación – Cuadros de Mando**

De forma conjunta se evaluó el tema de reportes y cuadros de mando, bajo características propias presentación, formatos, validación y cuadre de la información presentada y su navegación, como se muestra en la *Tabla VI: Cuadro de Evaluación – Objetos del Modelo Dimensional*.

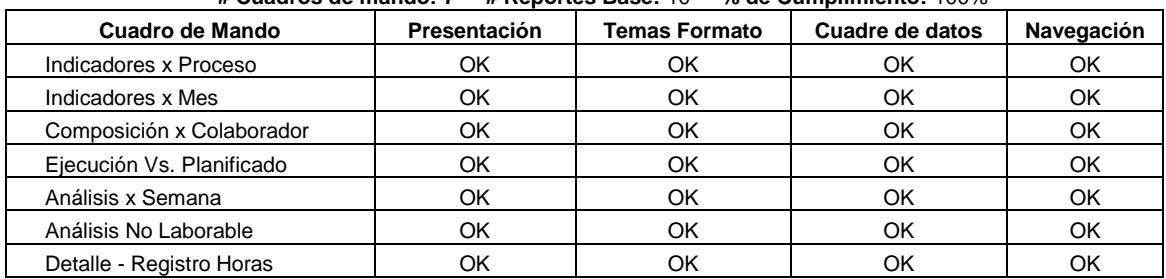

#### **# Cuadros de mando: 7 # Reportes Base:** 10 **% de Cumplimiento:** 100%

Además, se realizó un comparativo y evaluación del proceso anterior vs el proceso actual con la implementación de la solución, obteniendo los siguientes resultados, como se muestra en la *Tabla VII: "Cuadro de Evaluación del proceso Actual"* y en la *Fig. 5 "Comparativo del proceso Anterior vs. Actual".*

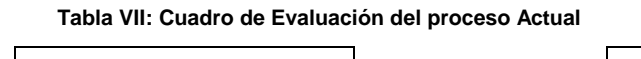

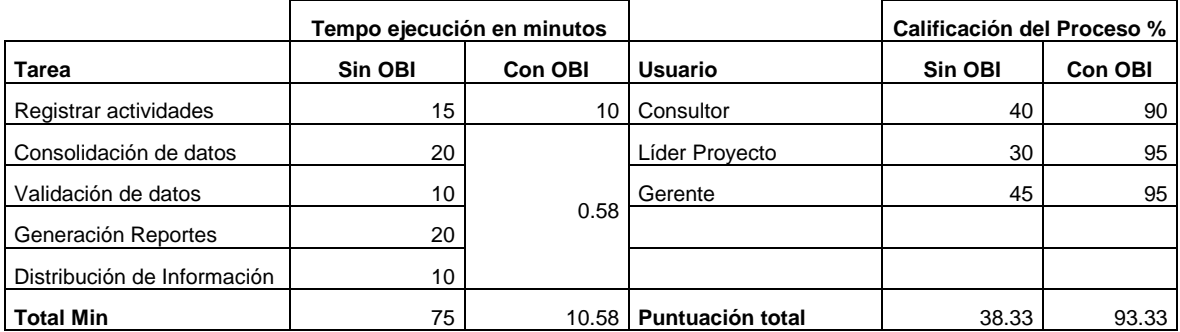

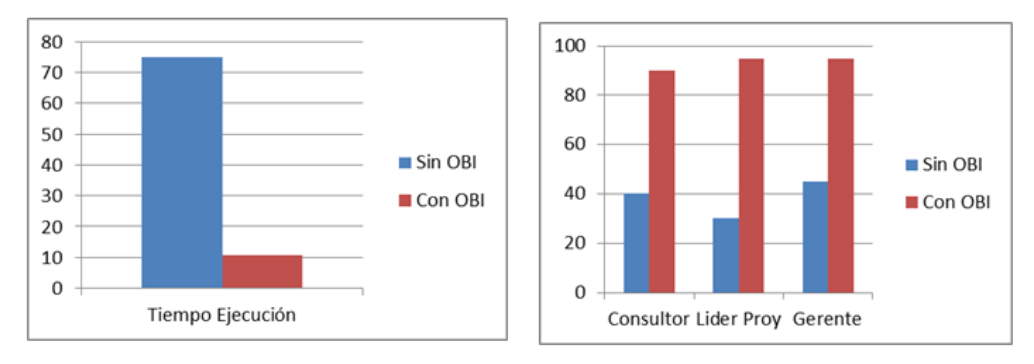

**Fig. 5:"Cuadro Comparativo del proceso Anterior vs. Actual".**

Con los resultados de la evaluación, se determina que la solución cumple con todas las funcionalidades determinadas dentro del alcance, con un porcentaje de cumplimiento del 100%, con un rendimiento óptimo en tiempo de procesamiento y con una aceptación y calificación del cliente satisfactoria del 93%.

A continuación se muestra un ejemplo del diseño e implementación de las pantallas de la solución, tanto del "Módulo *de Registro de Horas" y "Módulo de Gestión de Consultoría", como se muestra en las Fig. 6 y 7 respectivamente.*

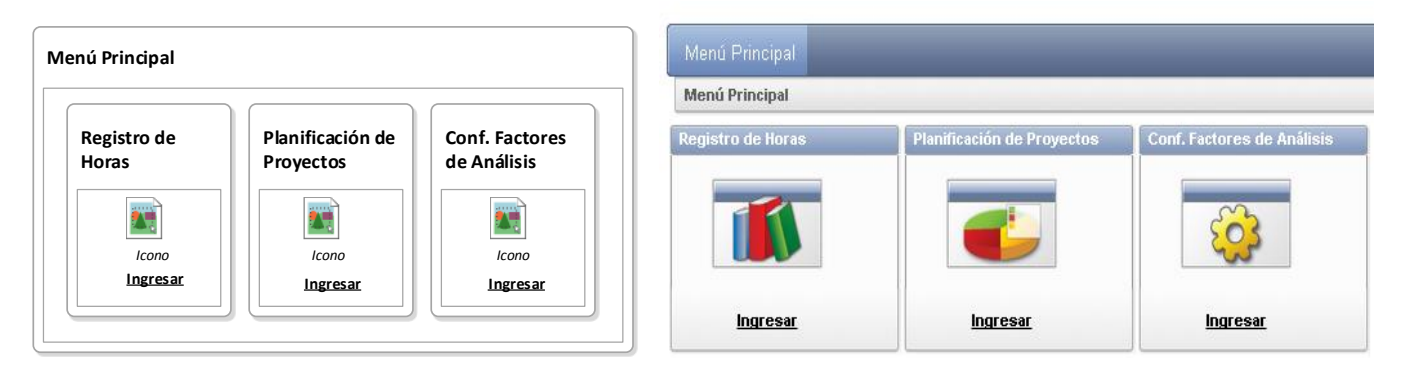

**Fig. 6:"Diseño e Implementación de pantallas de Módulo de Registro de Horas".**

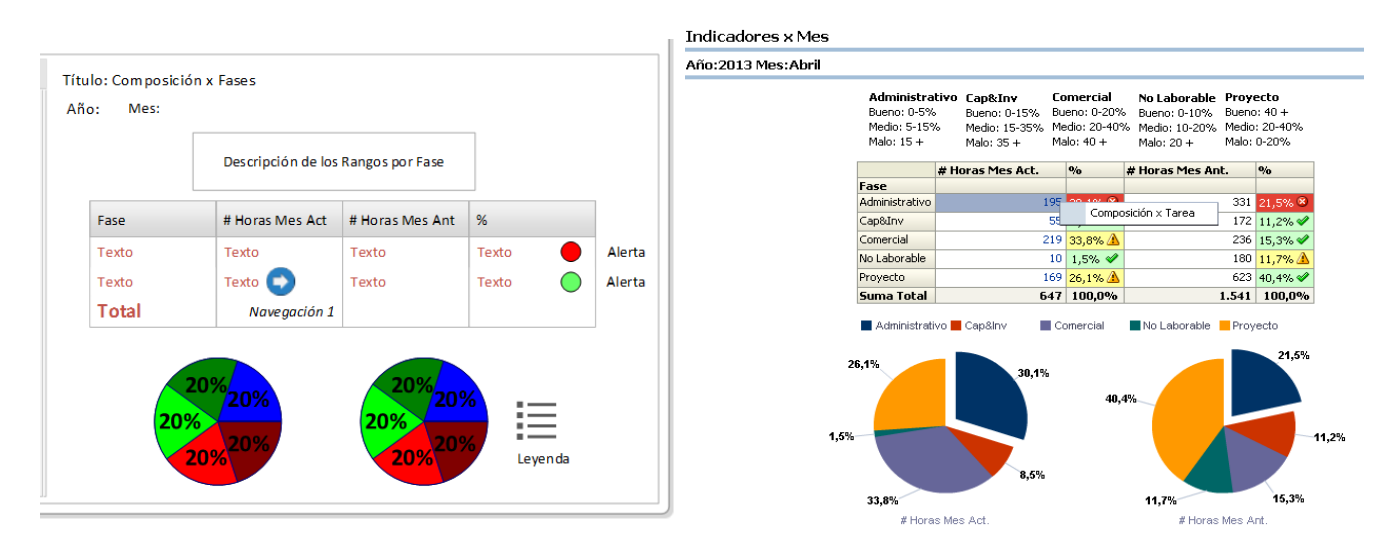

**Fig. 7:"Diseño e Implementación de Cuadro de Mando del Módulo Gestión de Consultoría".**

## **7. TRABAJOS RELACIONADOS**

A continuación se realiza un cuadro comparativo con 5 trabajos que poseen una temática similar al presente proyecto, en donde se evalúan características principales que comparten los proyectos de BI.

Los proyectos relacionados son los siguientes y serán identificados mediante un número secuencial dentro del cuadro comparativo, como se muestra en la *Tabla VIII: Cuadro Comparativo – Trabajos Relacionados*.

(A) "Implementación de un modelo de BI de Gestión de Consultoría para la empresa beAnalytic."

(B) "Desarrollo de una Aplicación de Business Intelligence para la Empresa Empaqplast". [9]

(C) "Análisis, diseño e implementación de una solución de BI para la generación de indicadores y control de desempeño, en la empresa OTECEL S.A. Utilizando Hefesto V2.0". [10]

(D) "Desarrollo de un datamart para el departamento financiero de la empresa MULTICINES". [11]

(E) "Análisis, diseño e implementación de un datamart para el área de sismología del departamento de geofísica de le Escuela Politécnica Nacional". [12]

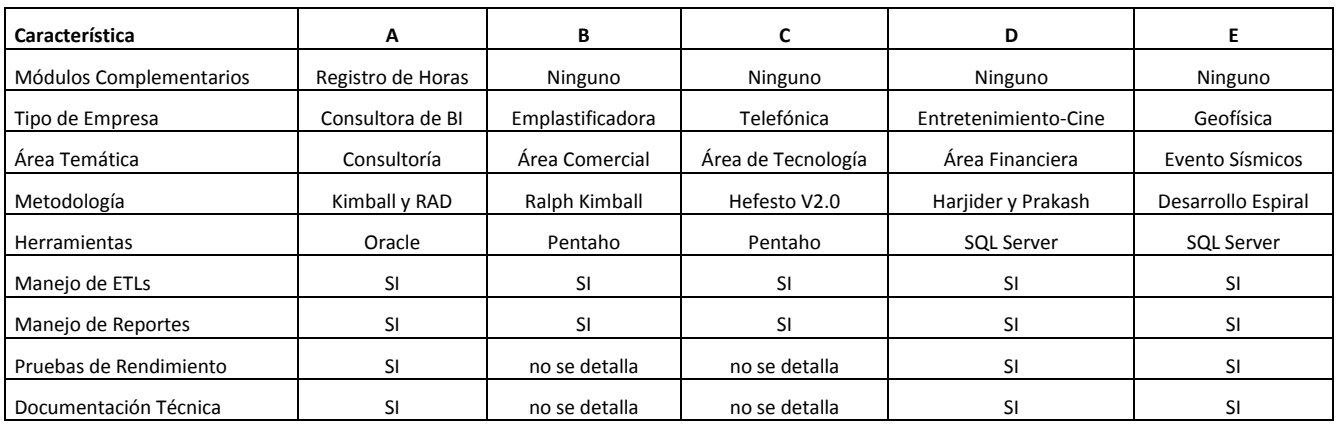

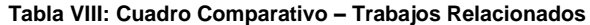

Como resultado del análisis se determina, que cada proyecto fue elaborado a la medida, según las necesidades de la empresa, y bajo las prestaciones de cada empresa para la selección de herramientas de software libre y software privado. El tema de selección de la metodología depende del alcance del proyecto, el área temática y el estilo de desarrollo esperado.

En el caso del presente proyecto, se puede mencionar que a más de las herramientas y metodologías seleccionas como se detalló en las anteriores secciones, las diferencias radican en el desarrollo de un módulo complementario, la documentación técnica y un manejo de pruebas y análisis de resultados.

#### **8. CONCLUSIONES Y TRABAJO FUTURO**

El éxito del desarrollo del proyecto está en el diseño y el correcto levantamiento de requerimientos, que al final se evidencia en los productos entregados; así como en el manejo de una arquitectura unificada bajo el esquema de la tecnología Oracle, que facilita el desarrollo y permite la integración entre las herramientas de manera transparente, obteniendo una solución robusta y flexible que facilita el tratamiento de la información desde su registro, pasando por su transformación hasta su consumo por parte del cliente; mediante la creación del "Módulo de Registro de Horas", se crea un esquema de preparación de la información pensada en el consumo del modelo de BI, por lo que se facilita y mejora el diseño del modelo BI, al igual que su rendimiento; el modelo de BI fue creado bajo el análisis del rol de negocio y las necesidades de los usuarios, con el fin de que el modelo sea lo suficientemente robusto y flexible en la generación y publicación de reportes y cuadros de mando, finalmente el mantener una estrecha comunicación con el cliente permite llevar y plasmar de mejor forma el proceso de generación de conocimiento, tanto en los reportes y cuadros de mando.

Para trabajos futuros se recomienda: la adquisición de un equipo router y una dirección IP pública para la publicación de la solución en internet, como medio de acceso y consumo tanto del "módulo de registro de horas" y "Módulo de Gestión de Consultoría", fuera de las instalaciones de la empresa; además, de la adquisición del licenciamiento del componente Oracle Publisher para la publicación de reportes estándar, tanto para clientes, para el personal de la empresa. Finalmente adquirir el componente ORACLE Mobile para la publicación de la solución en dispositivos móviles.

# **9. REFERENCIAS BIBLIOGRÁFICAS**

- [1] Sánchez, Y. (2008). *Mi experiencia en las metodologías ágiles*. Recuperado el 25 de septiembre de 2012, de <http://yinosanchez.blogspot.com/2008/11/mi-experiencia-en-las-metodologas-giles.html>
- [2] Espinosa, R. (2010). *Kimball vs Inmon. Aplicación de conceptos del modelo dimensional*. Recuperado el 16 de noviembre, de [http://churriwifi.wordpress.com/2010/04/19/15-2-ampliacion-conceptos-del-modelado](http://churriwifi.wordpress.com/2010/04/19/15-2-ampliacion-conceptos-del-modelado-dimensional/)[dimensional/](http://churriwifi.wordpress.com/2010/04/19/15-2-ampliacion-conceptos-del-modelado-dimensional/)
- [3] Sevilla, E. (2003). *Guía metodológica para la definición y desarrollo de un datawarehouse.* Recuperado el 07 de mayo de 2013, de http://biblioteca.uam.edu.ni/opac\_tes/009/00902630.pdf
- [4] Pentaho. (2013). *Pentaho Business Analytics*. Recuperado el 06 de marzo de 2013, de http://www.pentaho.com/
- [5] Oracle. (2013). *Oracle Database.* Recuperado el 23 de febrero de 2013, de
- [http://www.Oracle.com/technetwork/database/enterprise-edition/downloads/index.html](http://www.oracle.com/technetwork/database/enterprise-edition/downloads/index.html)
- [6] Oracle. (2013). *Oracle Warehouse Builder.* Recuperado el 23 de febrero de 2013, de [http://www.Oracle.com/technetwork/developer-tools/warehouse/downloads/software/index.html](http://www.oracle.com/technetwork/developer-tools/warehouse/downloads/software/index.html)
- [7] Oracle. (2013). *Oracle Business Intelligence.* Recuperado el 19 de febrero de 2013, de [http://www.Oracle.com/technetwork/middleware/bi-enterprise-edition/overview/index.html](http://www.oracle.com/technetwork/middleware/bi-enterprise-edition/overview/index.html)
- [8] Oracle. (2013). Oracle Application Express. Recuperado el 23 de febrero de 2013, de [http://apex.Oracle.com/i/index.html](http://apex.oracle.com/i/index.html)
- [9] Tituaña A y Boada B. (2013). Desarrollo de una aplicación de Business Intelligence (BI) para la empresa EM-PAQPLAST. Recuperado el 22 de marzo de 2013, de <http://repositorio.espe.edu.ec/bitstream/21000/5819/1/T-ESPE-034058.pdf>
- [10] Bustos S y Mosquera V. (2013). Análisis, diseño e implementación de una solución de BI para la generación de indicadores y controles de desempeño, en la empresa OTECEL S.A, utilizando la Metodología Hefesto V2.0. Recuperado el 30 de marzo de 2013, de
- <http://repositorio.espe.edu.ec/bitstream/21000/6305/1/T-ESPE-047033.pdf> [11] Hernández C y Valverde V. (2013). Desarrollo de un Datamart para el departamento financiero de la empresa MULTICINES. Recuperado el 05 de abril de 2013, de
	- <http://bibdigital.epn.edu.ec/bitstream/15000/721/1/CD-1111.pdf>
- [12] Vizuete M y Yela C. (2013).Análisis, diseño e implementación de un datamart para el área de sismología del departamento de geofísica de la Escuela Politécnica Nacional. Recuperado el 10 de mayo de 2013, de <http://bibdigital.epn.edu.ec/bitstream/15000/177/1/CD-0566.pdf>